## **Cálculos, pow y sqrt**

Ingresar a distancia AB y BC, calcular la longitud del recorrido AC, y que porcentaje de la distancia ABC es la distancia AC.

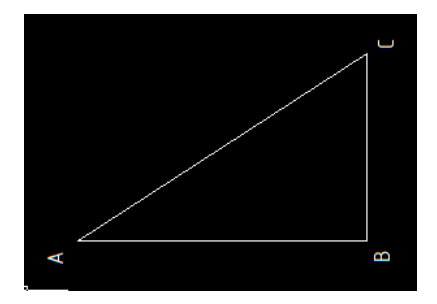

Resultado ejemplo:

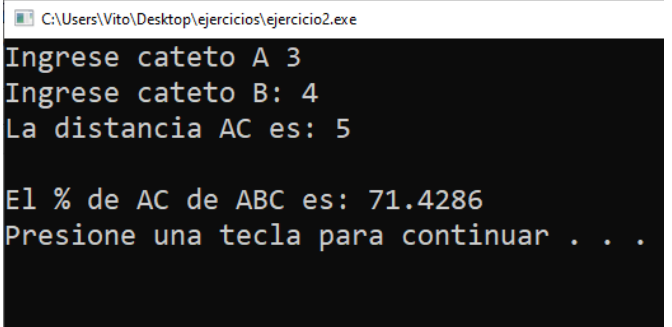